## <span id="page-0-0"></span>Package 'npcopTest'

October 13, 2022

Type Package

Title Non Parametric Test for Detecting Changes in the Copula

Version 1.03

Date 2018-02-05

Author Tom Rohmer

Maintainer Tom Rohmer <tom.rohmer@univ-lemans.fr>

**Description** A non parametric test for change points detection in the dependence between the components of multivariate data, with or without (multiple) changes in the marginal distributions. The full details, justification and examples are published in Rohmer (2016) [<doi:10.1016/j.spl.2016.06.026>](https://doi.org/10.1016/j.spl.2016.06.026).

License GPL  $(>= 3)$ 

NeedsCompilation yes

Repository CRAN

Date/Publication 2018-02-09 13:28:52 UTC

### R topics documented:

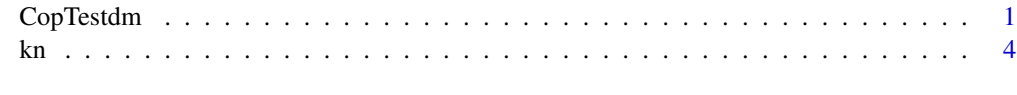

#### **Index** [6](#page-5-0) **6**

CopTestdm *Test for break detection in copula with change-point known in the marginal cumulative distributions*

#### Description

Give the p-value of the test based on the sequential empirical copula process when a break occurs in the marginal cumulative distributions at time m known.

#### Usage

CopTestdm(X,b=1,M=1000)

#### Arguments

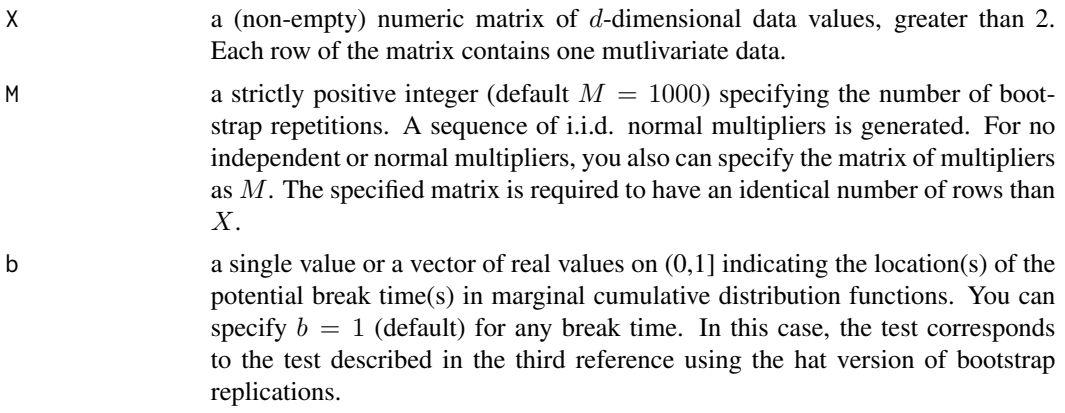

#### Details

Note that the e.c.d.f.s  $F_{k:l,j}$  appearing in the construction of pseudo-values (as defined in the section 2 of the first reference) evaluated from the sub-samble  $X_{kj}$ , ...,  $X_{lj}$  are multiplied by  $\frac{l-k+1}{l-k+2}$ . Discussions about this subject can be found in the third reference. For serially dependent data, you need to specify dependent multipliers, see the second and third reference for details.

#### Value

A list with class htest containing the following components:

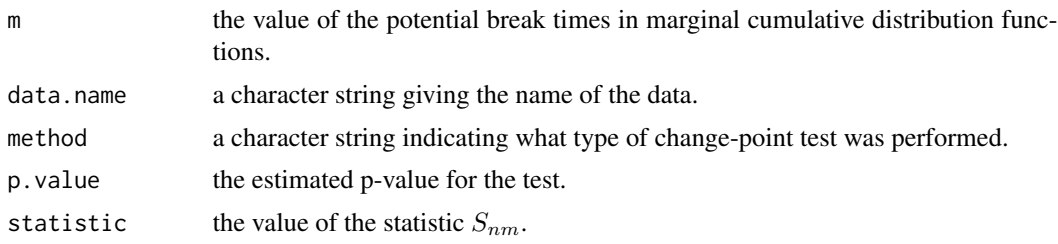

#### Author(s)

Rohmer Tom

#### References

Tom Rohmer, Some results on change-point detection in cross-sectional dependence of multivariate data with changes in marginal distributions, Statistics & Probability Letters, Volume 119, December 2016, Pages 45-54, ISSN 0167-7152

A. Bucher and I. Kojadinovic (2016), A dependent multiplier bootstrap for the sequential empirical copula process under strong mixing, Bernoulli 22:2, pages 927-968

#### CopTestdm 3

A. Bucher, I. Kojadinovic, T. Rohmer and J. Segers (2014), Detecting changes in cross-sectional dependence in multivariate time series, Journal of Multivariate Analysis 132, pages 111-128

#### Examples

```
#Example 1: under the nulle hypothesis
#of an abrupt change in the m.c.d.f. at time m=50 and no change in the copula
n=100
m=50
signa = matrix(c(1, 0.4, 0.4, 1), 2, 2)mean1 = rep(0,2)mean2 = rep(4,2)X=matrix(rep(\theta, n*2), n, 2)for(j in 1:n) X[j,]=t(chol(sigma))%*%rnorm(2)
X[1:m, ] = X[1:m, ]+mean1X[(m+1):n] = X[(m+1):n] + mean2CopTestdm(X,b=0.5)
#Example 2: under the alternative hypothesis
#of an abrupt change in the m.c.d.f at and in the copula time k=m=50
n=100
m=50
mean1 = rep(0,2)mean2 = rep(4,2)signa1 = matrix(c(1, 0.2, 0.2, 1), 2, 2)signa2 = matrix(c(1, 0.6, 0.6, 1), 2, 2)X=matrix(rep(0,n*2),n,2)
for(j in 1:m) X[j,]=t(chol(sigma1))%*%rnorm(2) + mean1
for(j in (m+1):n) X[j,]=t(chol(sigma2))%*%rnorm(2) + mean2
CopTestdm(X,b=0.5)
#Example 3: under the alternative hypothesis
#of abrupt changes in the m.c.d.f at times m=100 and 150 and in the copula at time k=50
n=200
m1 = 100m2 = 150k = 50
```
<span id="page-3-0"></span>

```
signa1 = matrix(c(1, 0.2, 0.2, 1), 2, 2)signa2 = matrix(c(1, 0.6, 0.6, 1), 2, 2)mean1 = rep(0,2)mean2 = rep(2,2)mean3 = rep(4,2)X=matrix(rep(0,n*2),n,2)
for(j in 1:k) X[j,]=t(chol(sigma1))%*%rnorm(2)
for(j in (k+1):n) X[j,]=t(chol(sigma2))%*%rnorm(2)
X[1:m1,]=X[1:m1,]+mean1
X[(m1+1):m2,]=X[(m1+1):m2,]+mean2
X[(m2+1):n,]=X[(m2+1):n,]+mean3
```

```
CopTestdm(X,b=c(0.5,0.75))
```
kn *Estimation of the location of the change point in the copula*

#### Description

Give an estimation of the abrupt change point in the copula when changes known occurs in the m.c.d.f.

#### Usage

kn(X,b)

#### Arguments

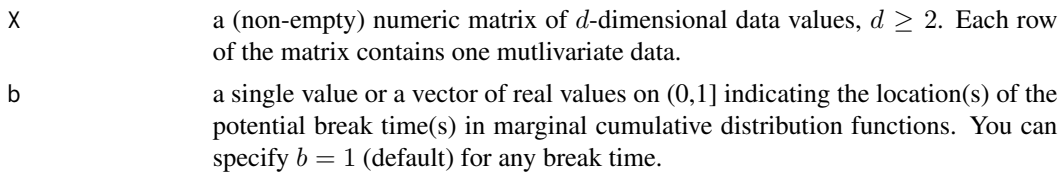

#### Details

Estimation of the location of the abrupt change point in copula

#### Value

estimation of the location of the change point in the copula

#### Author(s)

Rohmer Tom

#### References

Tom Rohmer, Some results on change-point detection in cross-sectional dependence of multivariate data with changes in marginal distributions, Statistics & Probability Letters, Volume 119, December 2016, Pages 45-54, ISSN 0167-7152

#### Examples

```
#Example 1: Abrupt change in the m.c.d.f at time (known) m=50
# and in the copula at time k=50 (to be estimated)
n=100
m=50
mean1 = rep(0,2)mean2 = rep(4,2)signal = matrix(c(1, 0.2, 0.2, 1), 2, 2)signa2 = matrix(c(1, 0.6, 0.6, 1), 2, 2)X=matrix(rep(0,n*2),n,2)
for(j in 1:m) X[j,]=t(chol(sigma1))%*%rnorm(2) + mean1
for(j in (m+1):n) X[j,]=t(chol(sigma2))%*%rnorm(2) + mean2
kn(X,b=0.5)
#Example 2: Abrupt changes in the m.c.d.f at times (known) m=100 and 150
# and in the copula at time k=50 (to be estimated)
n=200
m1 = 100m2 = 150k = 50sigma1 = matrix(c(1,0.2,0.2,1),2,2)
signa2 = matrix(c(1, 0.6, 0.6, 1), 2, 2)mean1 = rep(0,2)mean2 = rep(2,2)mean3 = rep(4,2)X=matrix(rep(0,n*2),n,2)
for(j in 1:k) X[j,]=t(chol(sigma1))%*%rnorm(2)
for(j in (k+1):n) X[j,]=t(chol(sigma2))%*%rnorm(2)
X[1:m1,]=X[1:m1,]+mean1
X[(m1+1):m2,]=X[(m1+1):m2,]+mean2
X[(m2+1):n,]=X[(m2+1):n,]+mean3
```
kn(X,b=c(0.5,0.75))

kn 5

# <span id="page-5-0"></span>Index

∗ htest CopTestdm, [1](#page-0-0) ∗ multivariate CopTestdm, [1](#page-0-0) ∗ nonparametric CopTestdm, [1](#page-0-0)

CopTestdm, [1](#page-0-0)

kn, [4](#page-3-0)